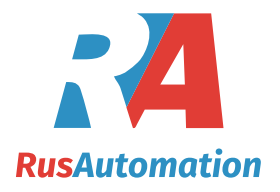

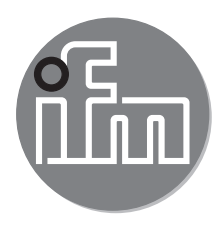

**LW2720**

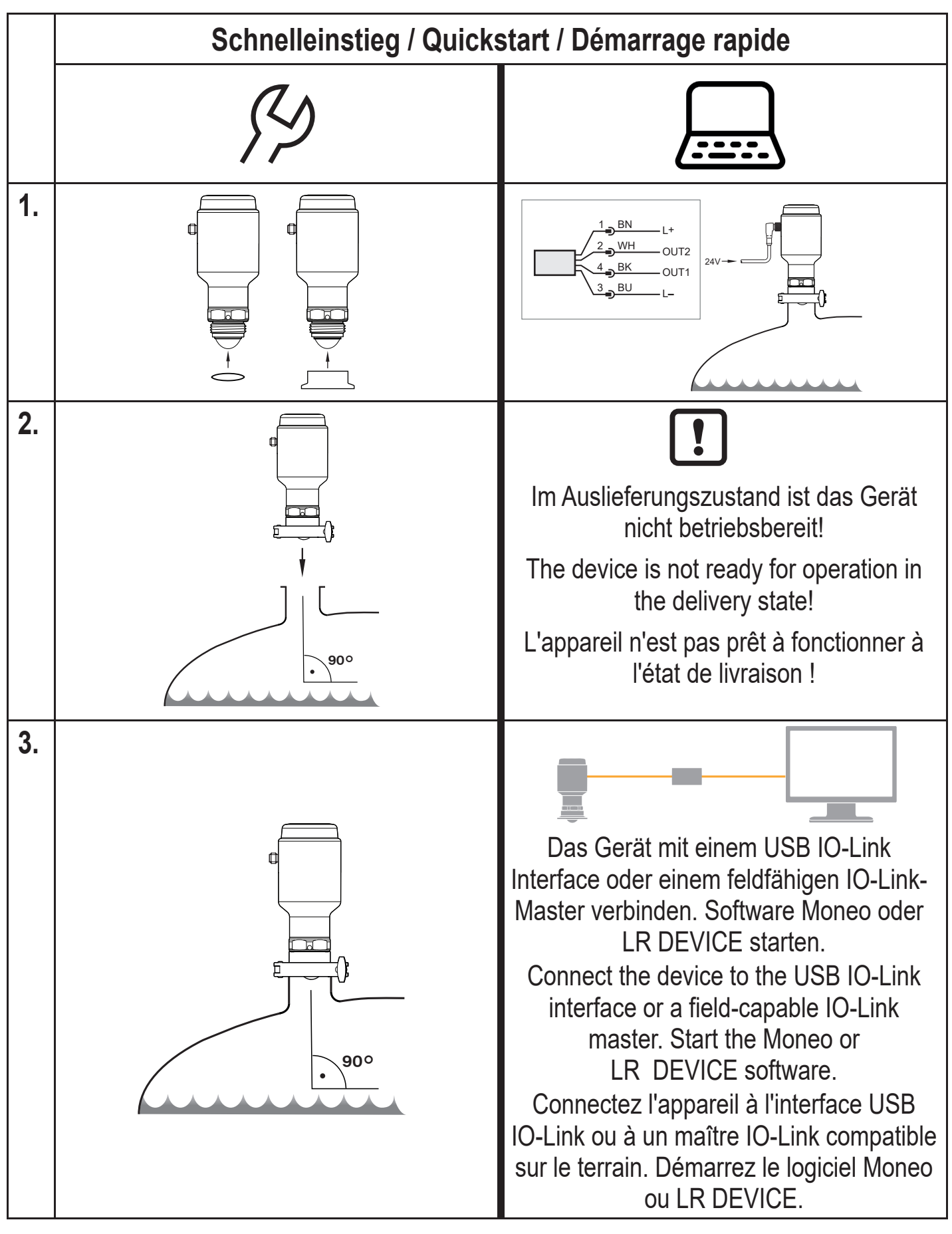

**LW2720**

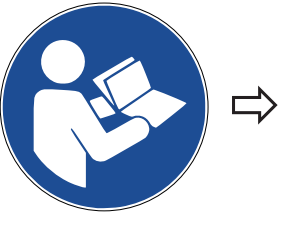

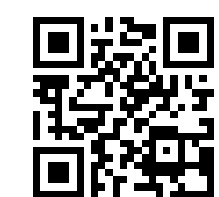

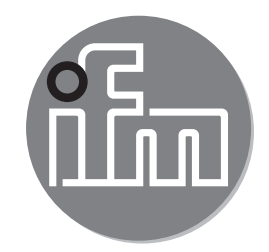

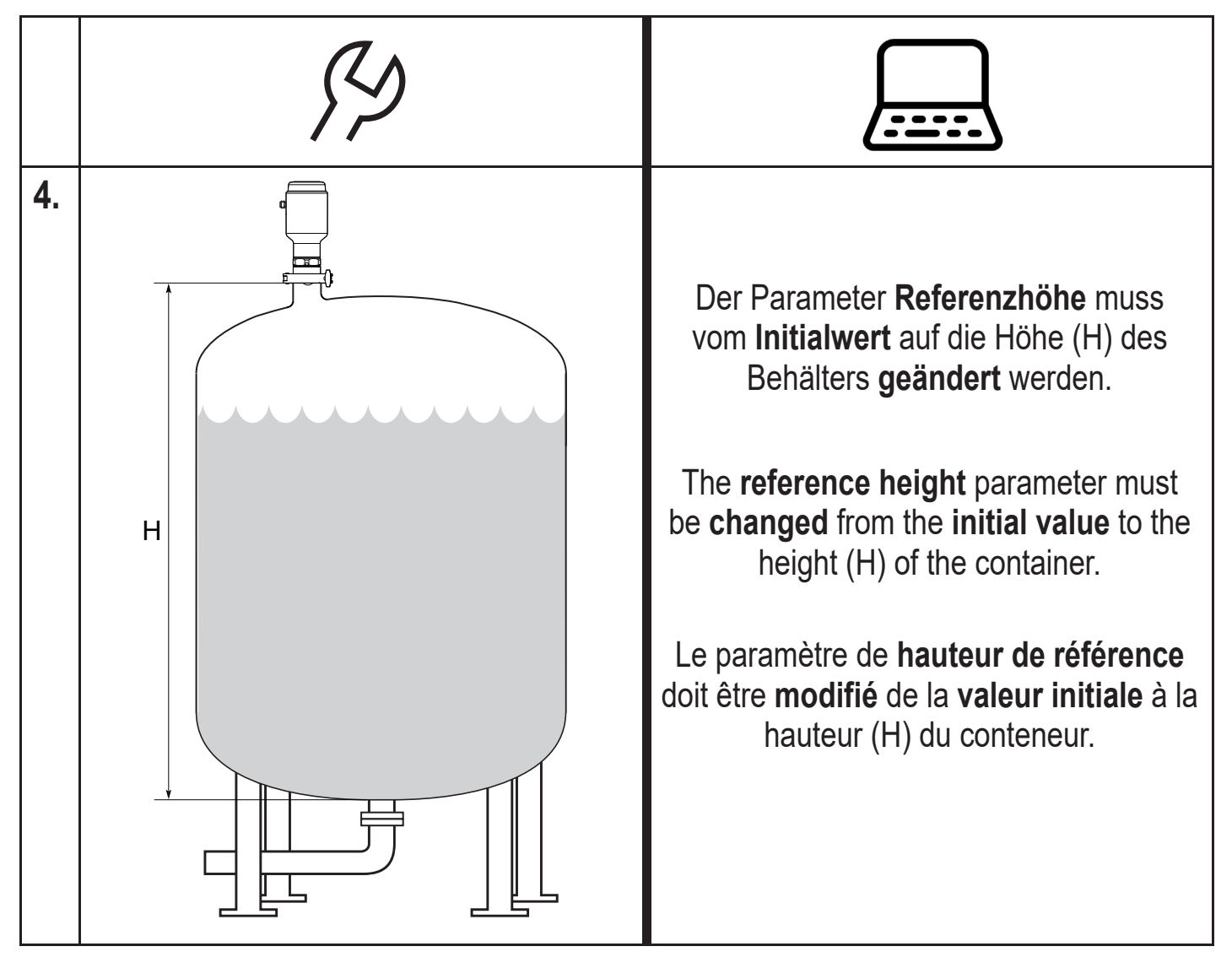

ifm electronic gmbh • Friedrichstraße 1 • 45128 Essen • Germany

## **ООО "РусАвтоматизация"**

454010 г. Челябинск, ул. Гагарина 5, оф. 507 тел. 8-800-775-09-57 (звонок бесплатный), +7(351)799-54-26, тел./факс +7(351)211-64-57 info@rusautomation.ru; русавтоматизация.рф; www.rusautomation.ru